# *rmDATA GeoMapper Erweiterungen*

*Erstellen Sie in rmDATA GeoMapper Pläne intelligent, einfach, schnell und fehlerfrei. Mit den folgenden Erweiterungen passen Sie das geodätische CAD an Ihre Anforderungen an und liefern genau nach den Vorgaben Ihrer Auftraggeber in Deutschland und Luxemburg.*

#### **Automatische Textfreistellung**

Mit dem Befehl "Beschriftungen automatisch freistellen" ersparen Sie sich viel Zeit, indem alle Punktnummern, Höhen sowie Beschriftungen intelligent an eine freie Position gerückt und bei Bedarf mit einer Hinweislinie versehen werden. Auf Knopfdruck wird der Großteil der Beschriftungen lesbar, nur einzelnen Details müssen nachbearbeitet werden.

#### **Konfiguration Lageplan Deutschland**

Mit dieser Konfiguration, die im Standard-Lieferumfang von rmDATA GeoMapper enthalten ist, erstellen Sie Lage- und Höhenpläne. Mit wenigen Klicks passen Sie sich diese Konfiguration an Ihre Darstellungswünsche an.

#### **Konfiguration Teilungsplan Luxemburg**

Mit der speziellen Fachschale erstellen und liefern die Géomètres Officiels (GO), Pläne in rmDATA GeoMapper exakt nach den Vorgaben des Katasteramtes.

## **Konfiguration ALKIS**

Die Konfigurationen dienen der grafischen Darstellung und Bearbeitung von ALKIS-Daten. Sie sind auf die Bedürfnisse und Anforderungen der verschiedenen Bundesländer abgestimmt und beinhalten die Visualisierung des Datenbestandes gemäß *GeoInfoDok 6.0.* Die Konfigurationen enthalten u. a. Darstellungen der Genauigkeitsstufe, Vertrauenswürdigkeit und Lagezuverlässigkeit der Punkte.

## **Konfiguration ALKIS kompakt**

Eine kompakte Darstellung der ALKIS-Daten als Basis für Lagepläne, etc.

## **Konfiguration für Bauvorlagen und Bebauungsplänen**

Die Konfiguration basiert auf der Planzeichenverordnung (*PlanZV 90*) für die Ausarbeitung der Bauleitpläne und der Darstellung des Planinhalts.

## **Konfiguration Landesbauordnung Baden-Württemberg**

Diese Konfiguration ergänzt die PlanZV 90 um die zusätzlichen Elemente der Landesbauordnung von Baden-Württemberg.

## **Konfiguration GÜVO (Bayern)**

Die Konfiguration für die Erfassung von Gebäudeveränderungen wurde auf Grundlage der *MiA-GÜVO* erstellt. Sie

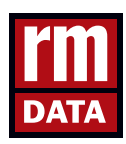

## *Ihre Vorteile:*

- *» Intuitive Bedienung*
- *» Fehlerfreie Datenerfassung*
- *» Extrem einfache Planerstellung*

## *Konfiguration ALKIS:*

*Damit bearbeiten Sie ALKIS-Daten in rmDATA GeoMapper gemäß den Anforderungen Ihres Bundeslandes.*

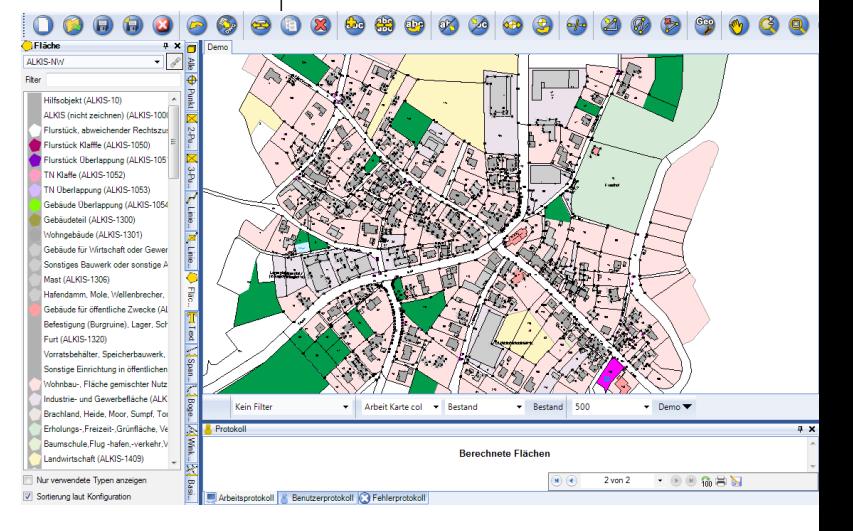

### *PRODUKTINFORMATION*

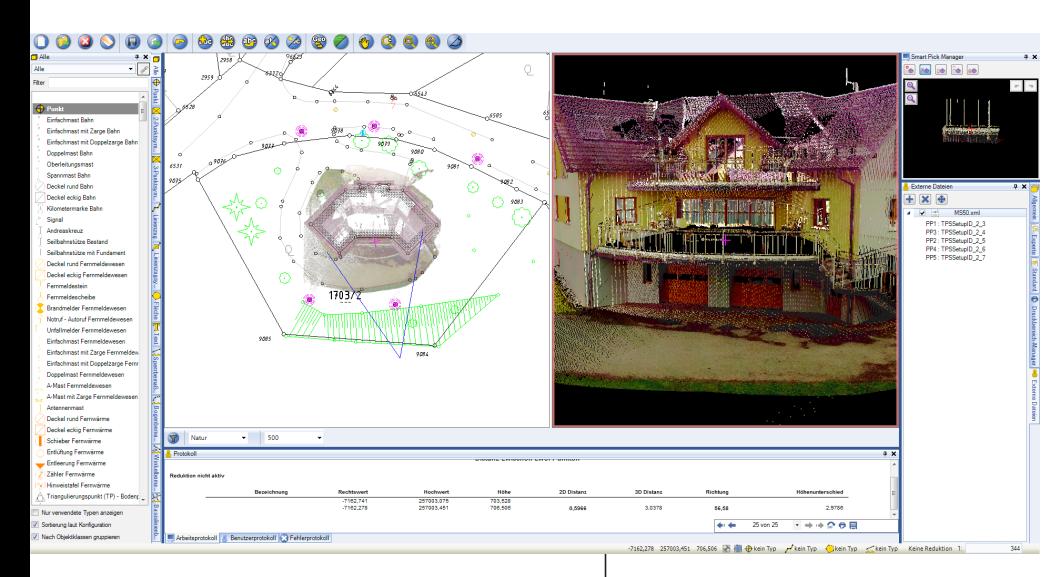

beinhaltet den Import der DFK als Basis für Ihre Pläne. Durch die übersichtliche Liste von Objektarten und vordefinierten Wertelisten, z.B. für Dachformen und Gebäudefunktionen, arbeiten Sie sehr effizient.

#### **Konfiguration PlanZV**

Die Konfiguration Planzeichenverordnung (PlanZV) basiert auf der "Verordnung über die Ausarbeitung der Bauleitpläne und die Darstellung des Planinhalts (Planzeichenverordnung)".

#### **Modul Virtueller Vermesser**

Der einfachste Weg für Vermesser im Alltag mit Laserscan-Vermessungen zu

*Modul Virtueller Vermesser:* 

*Nicht nur dreidimensionales Visualisieren, auch exaktes Messen von Distanzen, Ermitteln von Höhen und Erfassen neuer Objekte ist mit dem Virtuellen Vermesser möglich!*

## *ERWEITERUNGEN AUF EINEN BLICK:*

*Lageplan Deutschland Teilungsplan Luxemburg Virtueller Vermesser Profile Geländemodelle ALKIS & ALKIS kompakt NAS-Import Bauvorlagen und Bebauungspläne PlanZV Landesbauordnung BW ESRI Shape*

arbeiten. Die Punktwolken werden in einer eigenen 3D-Ansicht in rmDATA Geo-Mapper dargestellt. Darin können Sie messen und konstruieren und erhalten unmittelbar die Darstellung in Ihren Lage-/Höhenplänen und Fassaden. Optimierte Punktfänge und horizontale bzw. vertikale Schnitte unterstützen Sie dabei.

#### **Modul Profile**

Profildarstellungen werden für viele Anwendungszwecke benötigt. Egal, ob es sich um Straßenachsen, Querprofile einer Flussvermessung oder den Geländeverlauf für die Planung eines Neubaus handelt. Die Definition und Darstellung von Profilen ist in rmDATA GeoMapper nicht nur unübertroffen einfach, sondern auch äußerst flexibel. Je nach Anwendungszweck passen Sie die Darstellung der Profile in vielerlei Hinsicht an.

#### **Modul Geländemodelle**

Mit diesem Modul erstellen Sie Profile, Geländemodelle, Höhenschichtenpläne und thematische Darstellungen nach Höhe oder Neigung. Das Ermitteln von Volumen zwischen bestehenden oder geplanten Modellen und das Berechnen von Kunstflächen für Projektierungen ergänzen das Modul und machen es zur ersten Wahl, was die Geländemodellierung im Vermessungsbüro betrifft.

#### **Modul Modellangleichung**

Mit der Modellangleichung führen Sie (hochgenaue) terrestrische Daten und z.B. Daten aus einer Laserscan-Befliegung (ALS) zusammen. Dabei wird die Verschiebung der ALS-Daten zu den terrestrischen Daten ermittelt und an die ALS-Daten angebracht. Durch diese Methode erhalten Sie homogene Modelle über große Bereiche.

#### **Modul NAS-Import**

Mit dem Modul NAS-Import importieren Sie die ALKIS-Daten der Bundesländer als Katastergrundlage für Ihre Pläne.

#### **Schnittstelle ESRI Shape**

Ein Baustein zwischen CAD und GIS ist der Import und Export von Daten im Format *Esri Shape*, wobei die Objektstrukturierung durch die zugehörigen Konfigurationsassistenten einfach und intuitiv erfolgt.

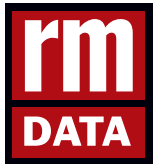

#### **rmDATA Vermessung**

**Intelligente Software – konsequent einfach** Untere Bahnhofstraße 50, 82110 Germering/München Tel: +49 (0)89 85 63 852 - 0, Fax: -241 office@rmdata.de, www.rmdata.de

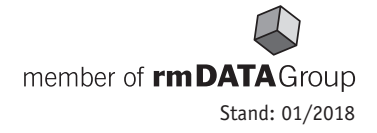